## 24.9.2 DBus

Die Klasse DBus (gb.dbus) verwaltet die Verbindung einer Anwendung zum Session-Bus oder zum System-Bus und erbt von der virtuellen Klasse \_DBus.

# 24.9.2.1 Eigenschaften

Die Klasse *DBus* verfügt über die folgenden sechs Eigenschaften:

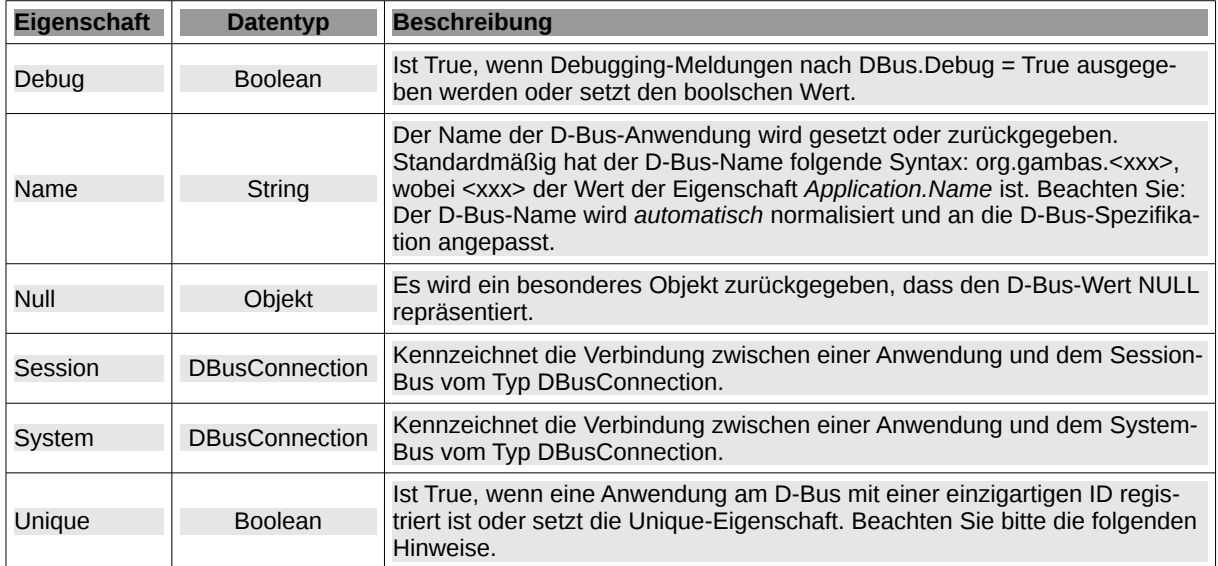

Tabelle 24.9.2.1.1 : Eigenschaften der Klasse DBus

Hinweise zur Eigenschaft DBus.Unique:

Für den Fall, dass Sie die Eigenschaft *DBus.Unique* auf True setzen, ist der Name der Anwendung

sDBusApplicationName = org.gambas.projektname

Für den alternativen Fall *DBus.Unique = False* (das ist der Standard-Wert) wird daraus aber

sDBusApplicationName = org.gambas.projektname-PID PID = Process Identification Number

Da nicht notwendigerweise bekannt ist, welchen aktuellen Wert *DBus.Unique* zum Beispiel für einen zu nutzenden D-Bus-Server besitzt, können Sie im Quelltext für einen D-Bus-Client die folgende Funktion verwenden, um den korrekten Namen des Servers auf dem D-Bus zu ermitteln:

Private Function GetDBusApplicationName(GBAppName As String) As String

```
  Dim aList As String[]
   Dim sElement  As String
   aList = DBus.Session.Applications.Sort(gb.Natural)
  For Each sElement In aList
    If sElement Begins "org.gambas." & GBApp.Name Then
              Return sElement
       Endif
   Next
```
End

## 24.9.2.2 Methoden

Die Klasse *DBus* besitzt vier Methoden, die in der folgenden Tabelle angegeben und beschrieben werden:

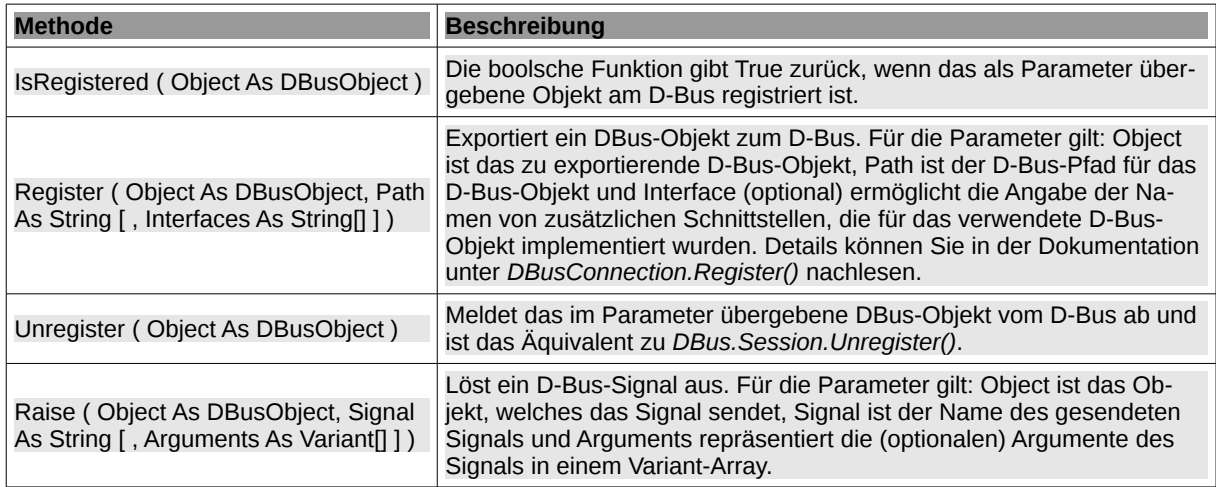

Tabelle 24.9.2.2.1 : Methoden der Klasse DBus

Hinweise:

- Ein Gambas-Programm wird *automatisch* mit dem Session-D-Bus verbunden, wenn die Komponente *gb.dbus* geladen wird! Das hat Nichts mit der oben beschriebenen Registrierung zu tun. Die Registrierung müssen Sie nur dann vornehmen, wenn Sie eigene Objekte zum D-Bus exportieren wollen, um die in den D-Bus-Objekten programmierten Methoden und Eigenschaften anderen d-bus-fähigen Anwendungen als Dienst zur Verfügung zu stellen. Wenn Sie in Ihrer Gambas-Anwendung nur die auf dem D-Bus angebotenen Dienste nutzen wollen, dann müssen Sie Ihre Gambas-Anwendung nicht am D-Bus registrieren.
- Die beiden Methoden Register(...) und Unregister(...) beziehen sich nur auf D-Bus-Objekte in Gambas-Programmen!
- Um festzustellen, ob eine bestimmte Anwendung aktuell auf dem D-Bus registriert ist, können Sie den folgenden Quelltext einsetzen, wenn Sie den Anwendungsnamen anpassen:

If DBus.Session.Applications.Exist(\$sDBusName) Then

Wenn es erforderlich ist, können Sie die durch Ihr Gambas-Programm exportierten Objekte wieder vom D-Bus abmelden:

```
Public Sub Form_Close()
```

```
  If DBus.IsRegistered($hDBusObject) Then DBus.Session.Unregister($hDBusObject)
 FMain.Close()
End
```
Die Antwort auf die Frage 'Was wird zum D-Bus exportiert?' hängt davon ab, ob Sie in der Register-Methode das optionale Argument *Interfaces As String[]* verwenden oder nicht.

#### Registrierung ohne Schnittstellen (Interfaces):

- Öffentliche Methoden, deren Name nicht mit einem Unterstrich beginnt. Deren optionale Argumente und der Rückgabetyp der Methode können in einen D-Bus-Datentyp umgewandelt werden.
- Öffentliche Eigenschaften, deren Name im Inneren keinen Unterstrich aufweist und deren Typ in einen D-Bus-Datentyp umgewandelt werden kann.

Sobald Sie mindestens ein Objekt exportieren, wird Ihre Anwendung auf dem D-Bus unter dem Namen org.gambas.<Anwendungsname> registriert. Für <Anwendungsname> können Sie stets die Eigenschaft *Application.Name* einsetzen.

Alle Methoden und Eigenschaften, deren Name mit einem im Interface-Argument spezifizierten Schnittstellennamen beginnt – wobei die Punkte durch Unterstrich ersetzt werden und ein zusätzlicher Unterstrich folgt – werden unter dieser Schnittstelle exportiert.

### Registrierung mit mindestens einer Schnittstelle (Interface):

- Durch eine Schnittstelle mit dem Namen *org.gambas.<Anwendungsname>.<Klassen-Name>* **SI** werden nur deren Methoden und Eigenschaften der angegebenen Klasse exportiert.
- Sie können auch mehrere Schnittstellen angeben, wenn Sie in der Register(...)-Methode das optionale Argument *Interfaces As String[]* verwenden! Das Array enthält die Namen der Schnittstellen.

In den Kapiteln 24.9.8.1 und 24.9.8.2 finden Sie zwei (Server-)Projekte, die Objekte zum D-Bus exportieren.

#### 24.9.2.3 Konstanten

Die folgenden vier Konstanten der Klasse *DBus* repräsentieren jeweils einen Nachrichten-Typ, der einen der folgenden Integer-Werte annehmen kann:

- DBus.Method (1), ×
- DBus.Reply (2), ×
- DBus.Error (3), ×
- DBus.Signal (4).

24.9.2.4 Beispiel – DBus[ ]

Es wird mit DBus[…] ein Objekt zurückgegeben, das eine zum D-Bus verbundene Anwendung repräsentiert, denn die Klasse DBus ist statisch und verhält sich wie ein (read-only-)Array:

```
Dim hDBusApplication As DBusApplication
hDBusApplication = DBus [ Application As String ]
```
- Wenn das Argument *Application* mit "system://" beginnt, dann wird die Anwendung auf dem System-Bus gesucht.
- Wenn das Argument *Application* mit "session://" beginnt, dann wird die Anwendung auf dem Session-Bus gesucht.

Der Standard-Wert für den Präfix des Arguments *Application* ist "session://".

Beispiele:

```
Dim hDBusApplication As DBusApplication
Dim hConnection As DBusConnection
hConnection = DBus.System
hDBusApplication = DBus["system://org.freedesktop.ConsoleKit"]
```
Dim hDBusApplication As DBusApplication hDBusApplication = DBus["session://org.Cinnamon.LookingGlass"] oder hDBusApplication = DBus["org.Cinnamon.LookingGlass"] Standard-Parameter 'session:\\' intern gesetzt